Le site internet et les services associés sont édités par la société Digivoda:

Digivoda 5 rue Jules Barbier 92290 Châtenay-Malabry

SIREN: 488 347 444 Capital social: 2000 $\in$  Déclaration CNIL: **2028108v0**

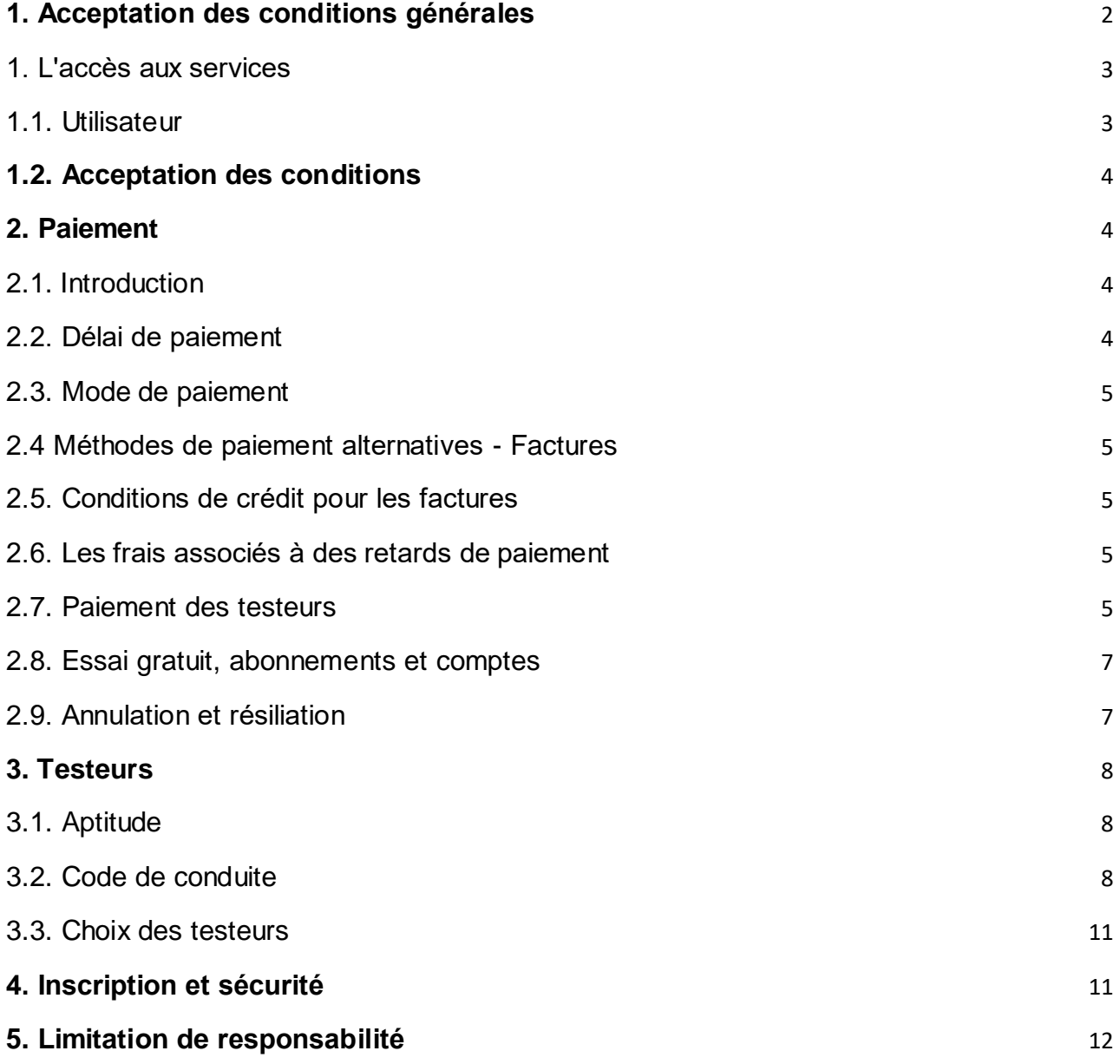

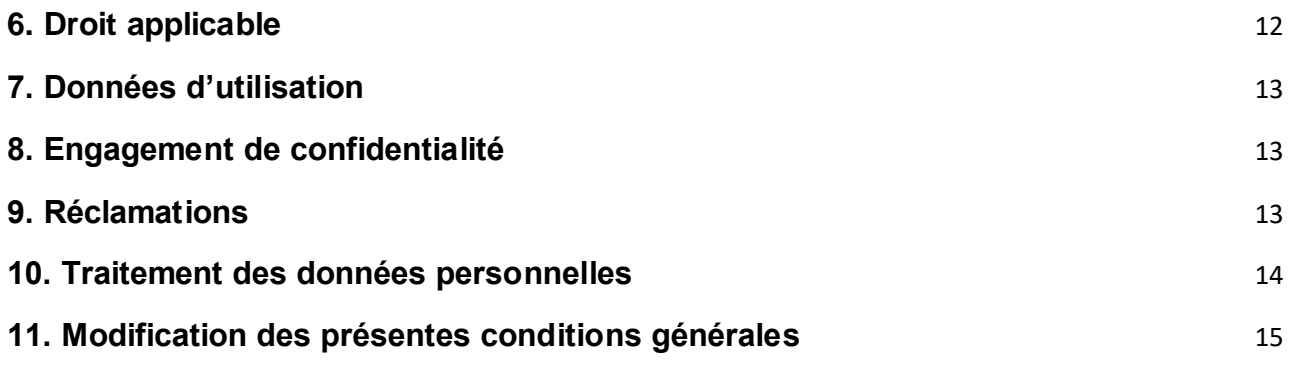

<span id="page-1-0"></span>1. Acceptation des conditions générales

Les présentes conditions générales de service définissent le cadre général applicable aux clients et testeurs. Toute utilisation du site www.www.userlynx.com est assujettie aux présentes conditions générales.

La souscription du testeur et du client à l'offre présentée sur le site

www.www.userlynx.com vaut acceptation pleine et entière des présentes conditions générales.

En conséquence, la signature et/ou la validation des écrans d'enregistrement en ligne entraînent l'acceptation par Le testeur et le Client de l'ensemble des conditions décrites ci-avant et ci-après.

Toute connexion au service est subordonnée au respect des présentes conditions générales et particulières qui suivent.

Il est rappelé les dispositions de l'article 1369-4 du Code Civil indiquant que :

«Quiconque propose par voie électronique la fourniture d'une prestation de services met à la disposition les conditions contractuelles applicables d'une manière qui permette leur conservation et leur reproduction.

Sans préjudice des conditions de validité mentionnées dans l'offre, son auteur reste engagé par elle tant qu'elle est accessible par voie électronique de son fait».

#### <span id="page-2-0"></span>1. L'accès aux services

#### <span id="page-2-1"></span>1.1. Utilisateur

Sous réserve des termes et conditions du présent Accord, La société Digivoda s'engage à fournir certains services, comme décrit plus en détail sur le site www.userlynx.com, et qui sont choisis par l'utilisateur à travers le processus prévu sur le Site, uniquement pour son usage personnel, et non pour l'usage ou au profit d'un tiers. La société Digivoda peut modifier, suspendre ou interrompre les services à tout moment, y compris la disponibilité de toute fonction, base de données, ou contenu. La société Digivoda peut également imposer des limites sur certaines fonctionnalités et services ou restreindre l'accès de l'utilisateur à tout ou partie des services sans préavis ni responsabilité. La société Digivoda se réserve le droit, à sa discrétion, de modifier cet accord d'utilisateur à tout moment en affichant un avis sur le site ou par l'envoi d'un avis utilisateur par courriel ou par courrier postal. L'utilisateur devra lire et prendre acte de ces modifications. L'utilisation des services par l'utilisateur suivant cette notification constitue une acceptation des termes et conditions du présent Contrat d'utilisateur tel que modifié.

L'utilisateur certifie à [www.userlynx.com](http://www.userlynx.com/) [\(S](http://www.userlynx.com/)ociété Digivoda) que s'il est un particulier (c'està-dire qu'il n'est pas une personne morale) il a au moins 18 ans. L'utilisateur certifie également qu'il est légalement autorisé, à utiliser les services et à l'accès au site, et assume l'entière responsabilité pour la sélection et l'utilisation des services et l'accès au Site. Les vidéos réalisées par le testeur sont la propriété exclusive de UserlynX.

L'utilisateur est responsable de l'obtention et du maintien de l'équipement ou des services auxiliaires nécessaires pour se connecter, accéder au site ou utiliser les Services, y compris, mais sans s'y limiter, les modems, le matériel, les logiciels et longue distance ou le service téléphonique local.

# <span id="page-3-0"></span>1.2. Acceptation des conditions

Chaque fois que le testeur (utilisateur) utilise ou est à l'origine de l'accès à ce site web [www.userlynx.com](http://www.userlynx.com/) [\(s](http://www.userlynx.com/)ociété Digivoda), il accepte d'être liés par les présentes conditions d'utilisation, en l'état, et modifiée de temps à autre, avec ou sans préavis.

La Politique de confidentialité indique comment [www.userlynx.com](http://www.userlynx.com/) [\(s](http://www.userlynx.com/)ociété Digivoda) conserve les données privées des utilisateurs et toute information que nous recueillons est maintenons strictement sécurisé. La société Digivoda ne sera pas tenue pour responsable de l'inopportunité, la suppression de l'information, l'impossibilité de stocker l'information, l'inexactitude des informations ou la livraison impropre de l'information bien que nous fassions un effort considérable et honnête pour garder ces informations à jour et le plus précis que possible au moment de la collecte.

- <span id="page-3-1"></span>2. Paiement
- <span id="page-3-2"></span>2.1. Introduction

Certains des services proposés sur le site peuvent exiger le paiement de frais. Le client doit payer tous les frais applicables, comme décrit sur le site dans le cadre des services sélectionnés par lui. Tous les frais sont payables en euros. La société Digivoda se réserve le droit de modifier sa liste de prix et d'instituer de nouvelles charges à tout moment. L'utilisation des services par le client suivant cette notification constitue une acceptation par le client de tous les frais nouveaux ou augmentés. L'acceptation de ces termes et conditions de même que celle des processus et / ou requêtes de paiement réussies est considérée comme l'approbation finale du projet et sert à confirmer que tous les services ont été livrés et que vous acceptez que le site web est complet et que la facture finale peut être établie, sauf convention contraire.

# <span id="page-3-3"></span>2.2. Délai de paiement

Certains des services proposés sont disponibles sur une base de prix packagés et son facturés au début du mandat choisi par le client au moment de l'acceptation des conditions. L'établissement et le paiement des montants de compensation qui ont été finalement acceptées par le client doivent se faire au moment de l'achat.

#### <span id="page-4-0"></span>2.3. Mode de paiement

Dans le cadre des paiements des testeurs, les paiements seront effectués par paiement direct via Paypal, virement bancaire, chèque ou Stripe, à la convenance de la société Digivoda . Le propriétaire du compte peut obtenir un relevé à la demande pour être en mesure de suivre l'état de son abonnement.

# <span id="page-4-1"></span>2.4 Méthodes de paiement alternatives - Factures

Dans l'éventualité où le client souhaiterait payer par bon de commande, le montant de la facture, il devra adresser un email à contact@userlynx.com pour en faire la demande.

# <span id="page-4-2"></span>2.5. Conditions de crédit pour les factures

Toutes nos conditions de crédit sont soumises à un statut et sont à la seule discrétion de [www.userlynx.com,](http://www.userlynx.com/) [L](http://www.userlynx.com/)a société Digivoda.

# <span id="page-4-3"></span>2.6. Les frais associés à des retards de paiement

En contrepartie de l'exécution des obligations de www.userlynx.com en vertu du présent accord, le client doit payer à La société Digivoda les frais par chèque, virement, C.B., Paypal ou Stripe, dans un délai de trente (30) jours après la réception par le client d'une facture valide ou avant l'utilisation des services selon la formule choisie. Les frais incluent la taxe sur la valeur ajoutée et les autres taxes de vente applicables. La taxe sur la valeur ajoutée et les autres taxes de vente applicables sur les charges au taux et à la manière prescrite par la loi sont à la charge du client. Si le client n'arrive pas à payer toute la somme dans les délais, la société Digivoda aura droit à des intérêts sur le montant dû.

# <span id="page-4-4"></span>2.7. Paiement des testeurs

La société Digivoda ne s'engage sur aucun montant préalable minimum pour la rémunération d'un test. Toutefois, le montant de la rémunération sera communiqué au testeur lors de la proposition de test. Le testeur sera libre ou non de l'accepter.

Le testeur sera rétribué pour chaque test réalisé sur le site [www.userlynx.com](http://www.userlynx.com/) [\(s](http://www.userlynx.com/)ociété Digivoda) d'un montant défini préalablement lors de la validation de votre test. Il existe également d'autres montants de rémunérations qui sont communiqués sur le site internet. Le testeur est libre d'accepter ou de refuser. En validant son test, le testeur génère une facture de sa prestation, laquelle sera honorée une fois la prestation accomplie et acceptée dans le délai de 30 jours.

Afin d'être sélectionné en tant que testeur, le testeur doit faire un test, pour vérifier son matériel et son élocution. Ce test n'est pas rémunéré, et sa durée enregistrée ne peut pas excéder 20 minutes.

Il ne peut être versé aucun paiement en espèces.

Tout transfert d'avoir du Compte du testeur s'effectuera par virement sur le compte Bancaire de paiement au nom du testeur, chèque ou par virement paypal, au choix de la société Digivoda.

Le fait de participer aux tests sur le site internet [www.userlynx.com](http://www.userlynx.com/) [n](http://www.userlynx.com/)e vous lie en aucun cas à la société Digivoda.

Aucun contrat de travail n'est établi par les deux parties.

Il appartient au testeur de déclarer ses revenus. Celui-ci agit en tant que travailleur indépendant, non salarié.

Les paiements sont fait dès que le palier de 25€ est atteint.

Dès ce palier atteint, le testeur peut demander le paiement directement en écrivant à contact@userlynx.com.

Le montant total apparaît dans le compte du testeur.

Si un bug était constaté, nous ferons tout notre possible, après enquête préalable pour crédité le compte du montant adéquat.

#### <span id="page-6-0"></span>2.8. Essai gratuit, abonnements et comptes

Si le client ne fournit pas une carte de crédit ou autres informations de paiement à la société Digivoda avant l'expiration d'une période d'essai gratuite, ou pendant le processus de paiement, le compte sera suspendu jusqu'à ce que l'information de paiement et autorisations de facturation soient fournis. Le compte bancaire sera immédiatement débité et, le cas échéant, toute période d'essai prendra fin. Par la suite, l'abonnement sera automatiquement renouvelé sur la base du cycle de renouvellement choisi par le client. Le service ne fournit pas une interface au propriétaire du compte pour modifier les informations de carte de crédit (par exemple, lors du renouvellement de la carte). Si le client doit modifier les informations de carte de crédit, il peut le faire en envoyant un courriel à contact@www.userlynx.com

# <span id="page-6-1"></span>2.9. Annulation et résiliation

Chacune des parties (Testeur / Client / La société Digivoda ) peut résilier les services à tout moment par notification à l'autre partie par tout moyen. La société Digivoda peut également immédiatement résilier ou suspendre tout ou partie des services et l'accès au Site, sans préavis et sans engager sa responsabilité, si le testeur et / ou le client ne respecte pas les termes et conditions du présent Accord. Les frais ci-dessous payés ne sont pas remboursables. Toutes les dispositions du présent Accord qui, par leur nature, doivent survivre à la résiliation survivront à la résiliation, y compris, mais sans s'y limiter, les dispositions de propriété, exclusions de garantie et limitations de responsabilité.

Lorsque le client annule la présente entente avant que les services n'aient commencé ou n'aient été complété par La société Digivoda , il sera tenu de payer la totalité du prix pour les services convenus en vertu du présent Accord. Le client n'a pas droit à un remboursement du prix payé.

# <span id="page-7-0"></span>3. Testeurs

# <span id="page-7-1"></span>3.1. Aptitude

S'inscrire aux tests de www.userlynx.com est gratuit et accessible pour les personnes remplissant les conditions suivantes:

- Être majeur
- Disposer d'un courrier électronique valide.
- Accepter les conditions d'utilisation

# <span id="page-7-2"></span>3.2. Code de conduite

Lorsque l'on utilise et publie des contenus sur le site de [www.userlynx.com](http://www.userlynx.com/) [ou](http://www.userlynx.com/) sur ses comptes de réseaux sociaux, les règles suivantes s'appliquent:

● Être poli, respecter les opinions de chacun et avoir un comportement permettant le maintien d'un environnement sûr et détendu pour tous les membres.

- Ne pas publier de contenus étant liés à des activités illégales ou à des croyances religieuses, politiques ou idéologiques.
- Ne pas faire d'attaques personnelles ou tout autres choses (tout comme des plaisanteries pouvant être mal interprétées) obscènes, vulgaires, illégales, dommageables, insultantes, menaçantes, abusives, diffamatoires, calomnieuses, fausses, qui peuvent induire en erreur ou encore envahir la vie privée d'autrui.
- Tout contenu violant un brevet, droit d'auteur, marque commerciale, secret professionnel ou autre droit relatif à la propriété intellectuelle ou autre.
- Toutes déclarations ou toutes actions que vous effectuez doit être approuvé par [www.userlynx.com](http://www.userlynx.com/) [\(l](http://www.userlynx.com/)a société Digivoda).
- Publicité et offres de services. Interdiction d'utiliser l'espace de la communauté ou le site www.userlynx.com pour acheter ou solliciter des biens, services ou de l'argent, ni pour promouvoir ou vendre des produits ou services à d'autres personnes. Par exemple, ne publiez pas de matériaux publicitaires, références, matériaux promotionnels, propagandes, spams; chaînes, systèmes pyramidaux ou d'autres formes d'offres.
- Etre de bonne foi lors de la réponse aux questionnaires et des tâches commentées et ne pas donner de réponses fausses ou bien ne pas répondre à la légère ou toujours la même chose. www.userlynx.com se réserve le droit de ne pas comptabiliser les tests reçus si nous nous rendons compte que les

réponses du questionnaires ou l'éxecution des tâches commentées sont fausses, ou mal pondérées.

- Ne pas usurper l'identité de personnes ni entités incluant, entre autres, des employés, agents ou clients de www.userlynx.com, ni d'autres membres de www.userlynx.com ou qui, autrement, pourraient mal interpréter votre affiliation avec toutes personnes ou entités, y compris la «capture» de n'importe quelle partie de ce site pour prétendre qu'il se rapporte à nous ou que nous avons autorisé quoi que ce soit.
- Ne pas stocker d'informations personnelles sur d'autres membres.
- Ne pas tenter d'accéder à un service ou espace du site qui ne vous sont pas autorisés.
- Ne pas utiliserde bot, web crawler, scraper ou d'autres moyen d'accès ou interfaces qui ne soit pas fournis par nos services pour accéder au site ou obtenir des informations.
- Ne pas nuir à ce site d'une quelconque manière avec des codes malveillant, illégaux, frauduleux, préjudiciables comme un virus, des programmes espions ("spyware"), programmes publicitaires ("adware") ou d'autres codes pouvant affecter négativement ce site ou ses destinataires, ou des attaques par déni de service qui peuvent causer des problèmes graves pour l'infrastructure du site.
- Ne publiez pas ou ne faites pas référence à un questionnaire, contenu ou outil du site sans notre consentement écrit préalable.

● Ne pas s'adresser au département technique de [www.userlynx.com](http://www.userlynx.com/) [\(s](http://www.userlynx.com/)ociété Digivoda) de façon obscène, vulgaire, dommageable, insultante, menaçante, abusive, diffamatoire, calomnieuse, fausse ou qui puisse induire en erreur.

La violation de ce Code de conduite peut amener la fermeture d'un compte membre ainsi que la perte de tous les points qu'il pourrait détenir.

#### <span id="page-10-0"></span>3.3. Choix des testeurs

La société Digivoda se réserve le droit de proposer ou non les tests aux testeurs de son choix. Les tests seront proposés discrétionnairement aux testeurs en fonction des attentes et du ciblage souhaité par notre client et sur la base des informations recueillies lors de l'inscription du testeur. La non-proposition d'un test ne peut faire l'objet d'aucune forme de réclamation ou d'indemnisation. Le fait de remplir un questionnaire ne signifie pas que www.userlynx.com fera appel à vos services. Le fait de vous inscrire ne vous donne aucun droit et ne vous crée aucune obligation.

# <span id="page-10-1"></span>4. Inscription et sécurité

L'utilisateur doit fournir à www.userlynx.com (société Digivoda) des informations d'enregistrement exactes, complètes et mises à jour. Ne pas le faire constitue une violation du présent Accord, qui peut entraîner la résiliation immédiate du compte de l'utilisateur et le non paiement des tests réalisés. L'utilisateur ne peut pas choisir ou utiliser pour www.userlynx.com le nom d'utilisateur ou l'email d'une autre personne avec l'intention d'usurper l'identité de cette personne; ou utiliser pour [www.userlynx.com](http://www.userlynx.com/) [un](http://www.userlynx.com/) nom d'utilisateur sous réserve des droits d'une personne autre que l'utilisateur sans autorisation appropriée. www.userlynx.com se réserve le droit de refuser l'enregistrement, ou annuler un compte d'utilisateur www.userlynx.com à sa discrétion. L'utilisateur est responsable du maintien de la confidentialité du mot de passe utilisé sur www.userlynx.com.

#### <span id="page-11-0"></span>5. Limitation de responsabilité

[www.userlynx.com](http://www.userlynx.com/) [\(L](http://www.userlynx.com/)a société Digivoda) décline toute responsabilité vis-vis de toutes garanties formelles ou informelles et aussi pour non-contrefaçon, pour les qualités marchandes, les titres ou aptitudes à l'utilisation des services proposés. Le contenu du site, son utilisation mais aussi l'ensemble des services mise à la disposition des utilisateurs ou auxquels on peut profiter grâce au site est proposé en l'état. www.userlynx.com (société Digivoda) ne garantit pas :

- La correction des défauts ou erreurs, l'ajustement ou la modification du site ou du serveur.
- L'inexistance d'interruptions ou d'erreurs dans le matériel, fonctions ou contenu proposé par le site.
- L'indemnisation des utilisateurs pour le préjudices qu'ils pourraient subir en cas de virus ou autres nuisibles sur le site ou le serveur, ou dans les autres cas visés cidessus.

Pour tous préjudices, que ce soit pour la perte de données, de profit, d'opportunité, les blessures personnelles ou un décès imputable à une faute non intentionnelle de www.userlynx.com, les coûts de couverture, de dommages-intérêts, la responsabilité juridique civile, contractuelle ou autre de [www.userlynx.com](http://www.userlynx.com/) [ne](http://www.userlynx.com/) sera en aucun cas engagée vis-à-vis des utilisateurs.

Malgrés l'énoncé précédent, dans le cas où le site serait jugé responsable d'un préjudice, d'un dommage, d'une perte subie par l'utilisateur lors de son utilisation du site ou d'un de ses contenu, sa responsabilité financière ne pourra pas dépasser la sommes de 200 euros, ceci étant le maximum et définis après évaluation du préjudice subit.

# <span id="page-11-1"></span>6. Droit applicable

Les lois françaises (sans égard à ses règles en matière de conflits de loi) régissent ce contrat et l'utilisation du site www.userlynx.com . Les tribunaux compétents sont ceux de la ville de Nanterre.

#### <span id="page-12-0"></span>7. Données d'utilisation

Par l'acceptation des présentes C.G.U., le testeur accepte que la Société Digivoda recueille, conserve, traite, utilise et transmette ses données de connexion, et de traçabilité aux fins de mesures d'audience et de constitution d'une base de données.

Le testeur autorise la Société Digivoda, www.userlynx.com à transmettre les données de connexion du testeur au Client.

<span id="page-12-1"></span>8. Engagement de confidentialité

La société Digivoda [\(www.userlynx.com\)](http://www.userlynx.com/) s'engage à prendre toutes les mesures nécessaires à la protection des données des testeurs et des Clients aux fins de maintien de la confidentialité. La Société Digivoda (www.userlynx.com) s'engage à ce titre à ne pas partager ou divulguer ces données à des tiers, exceptés les Clients.

#### <span id="page-12-2"></span>9. Réclamations

En cas de réclamation de quelque nature qu'elle soit, Le testeur devra adresser sa demande en priorité par courrier postal à l'adresse suivante : Digivoda – 5 rue Jules Barbier, 92290 Châtenay-Malabry

En outre, toute correspondance écrite devra être dupliquée par une lettre recommandée à la même adresse, le réclamant devant préciser son nom, prénoms et adresse ainsi que son adresse électronique.

En outre, toute réclamation pourra également faire l'objet d'une notification par mail au service clients à l'adresse ci-après mentionnée : contact@www.userlynx.com

Les réclamations seront traitées par la société Digivoda (www.userlynx.com) dans un délai de 30 jours à compter de la réception du courrier recommandé, du courrier simple ou du mail reçu sachant que le réclamant devra justifier à la société Digivoda [\(www.userlynx.com\)](http://www.userlynx.com/) de son envoi en cas de non réponse par la société Digivoda (www.userlynx.com) dans le délai ci-après mentionné.

#### <span id="page-13-0"></span>10. Traitement des données personnelles

Conformément à la loi 78-17 du 6 janvier 1978 relative à l'informatique, aux fichiers et aux libertés, la société Digivoda a déclaré auprès de la CNIL le site exploité.

Tout utilisateur du site www.userlynx.com ou autre site à venir de la société Digivoda sont tenus de respecter les dispositions de la loi informatique et libertés dont la violation est passible de sanction pénale.

Ils doivent notamment s'abstenir de toute collecte et de toute utilisation détournée des informations nominatives auxquelles ils accèdent, et ce d'une manière générale, afin de ne pas porter atteinte à la vie privée ou à la réputation des personnes.

Conformément aux articles 38 et suivants de la loi informatique et libertés, tout utilisateurs disposent d'un droit d'accès de modification, de rectification et de suppression des données qui les concerne, devant notifier son droit de modification, de rectification et de suppression en adressant un mail à la société Digivoda à contact@userlynx.com ou bien à l'adresse de la société Digivoda , www.userlynx.com, 5 rue Jules Barbier, 92290 Châtenay-Malabry

La société Digivoda (www.userlynx.com) s'engage à traiter toutes les données personnelles dans le respect des principes de loyauté et de confidentialité et de manière générale conformément à la réglementation applicable.

Afin de créer son compte personnel, le testeur doit fournir certaines données personnelles, celles-ci sont susceptibles de changer à tout moment.

Si Le testeur souhaite s'abonner à d'autres services offerts par www.userlynx.com, d'autres informations complémentaires pourront être requises par la société Digivoda.

Les données personnelles de l'utilisateur peuvent être communiquées par la société Digivoda sur réquisition judiciaire des autorités judiciaires, policières ou administratives sans que le testeur ne puisse s'y opposer.

# <span id="page-14-0"></span>11. Modification des présentes conditions générales

la société Digivoda se réserve le droit de modifier à tout moment le contenu des présentes conditions générales et des conditions particulières ainsi que de faire évaluer les caractéristiques techniques des logiciels et outils du site www.userlynx.com .

Les testeurs se connectant sur le site www.userlynx.com seront censés accepter les nouvelles modifications des conditions générales et particulières.